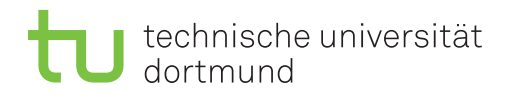

## 4. Übungsprojekt - Teil 4

## Cube Drill Across – m-n Beziehungen

Legen Sie einen Cube mit Hilfe der SQL Server Analysis Services an, mit dem sich für Produkte die Verkaufsgründe analysieren lassen, wobei jeweils verschiedene Zeiträume betrachtet werden können sollen. Für die Analyse sollen Sie selbst mindestens eine sinnvolle Berechnung (measure) anlegen. Die Daten fur den Cube erhalten Sie aus der AWC Data Warehouse Bei- ¨ spieldatenbank entsprechend dem in Abbildung 1 gezeigten multi-dimensionalen Modell. Das Modell zeigt die benötigten Tabellen und deutet ihre Beziehungen an, muss aber im Detail noch für Ihre Analyse angepasst werden.

- Berücksichtigen Sie Fehler und Warnungen, die von Analysis Services angezeigt werden, und korrigieren Sie Ihren Cube Entwurf entsprechend.
- Achten Sie auf korrekte Hierarchien innerhalb der Date Dimension.
- Demonstrieren Sie beispielhaft die oben genannte Analyse als Drill Across Operation auf Ihrem Cube für verschiedene Ebenen der Date Dimension.
- Begründen Sie an einer Beispielanalyse, dass die von Ihnen anlegte Berechnung auf verschiedenen Ebenen der Date Dimension korrekt ist.

Für die Aufgabe könnten insbesondere folgende Materialien hilfreich sein:

- Kapitel 8 in [1]
- Im Video2Brain Kurs "SQL Server 2008 R2 Analysis Services Grundlagen" im Teil "Entwerfen von Dimensionen" die Kurseinheiten
	- $-$  Wichtig für Attribute: Namens- und Schlüsselspalte definieren
	- $-$  Neue Attribute definieren, auch auf zusammengesetzten Schlüsselspalten
	- Hierarchien und Attributreihenfolge
	- Auf der blauen Welle reiten: Entwurfwarnungsregeln
- Im Video2Brain Kurs "SQL Server 2008 R2 Analysis Services Erweiterte Funktionen" im Teil "Berechnungen mit dem Business Intelligence-Assistenten" die Kurseinheit
	- Berechnete Elemente in der Measures-Dimension mit MDX, ohne Assistent

## Literatur

[1] Joy Mundy, Warren Thornthwaite und Ralph Kimball, The Microsoft ® data warehouse toolkit : with SQL Server 2008 R2 and the Microsoft  $\textcircled{R}$  business intelligence toolset. Wiley, 2011. Verfügbar in Unibib unter http://www.ub.tu-dortmund.de/ katalog/titel/HT018728428

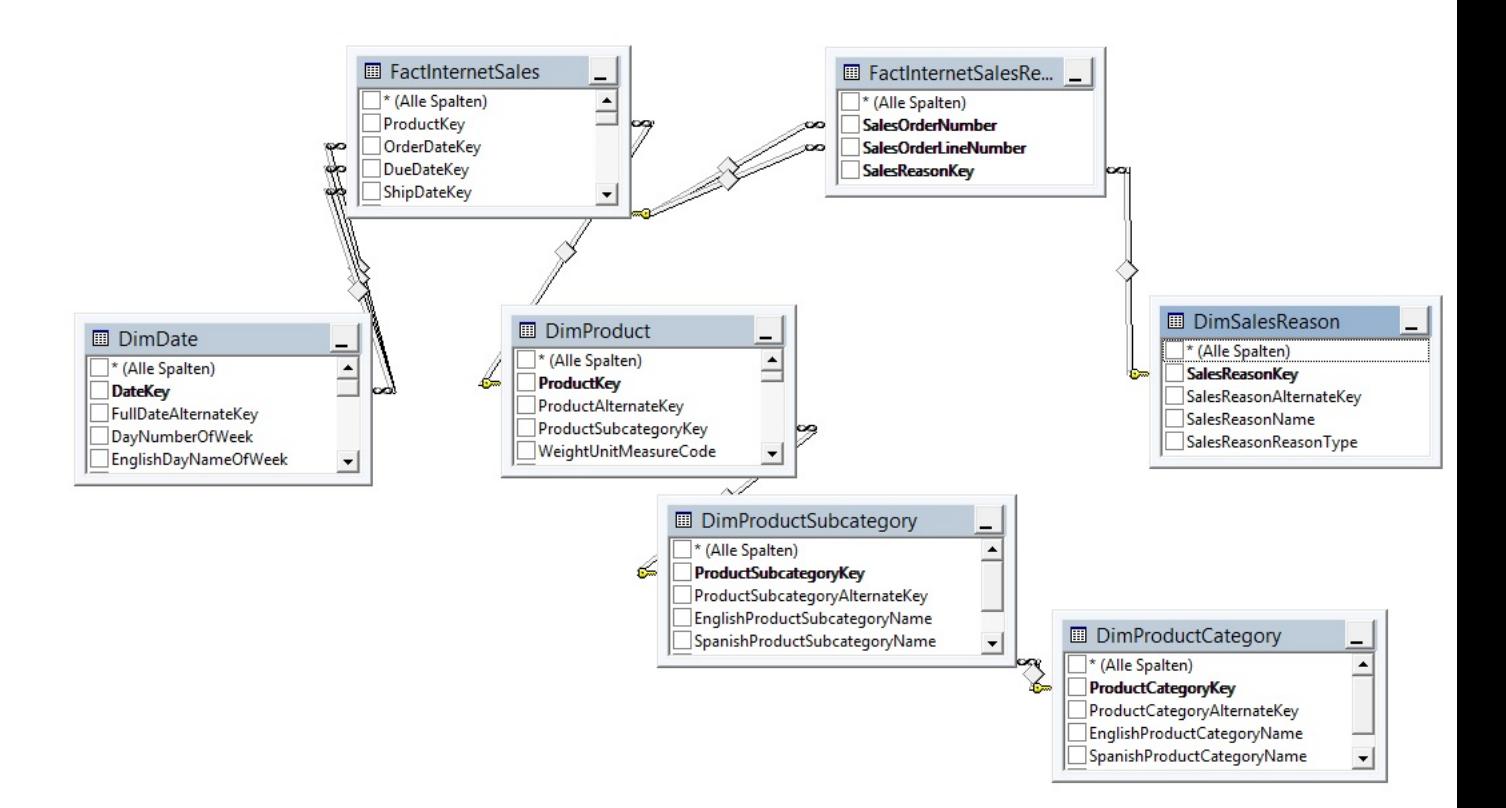

Abbildung 1: Ausschnitt aus dem AWC Data Warehouse